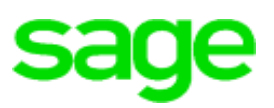

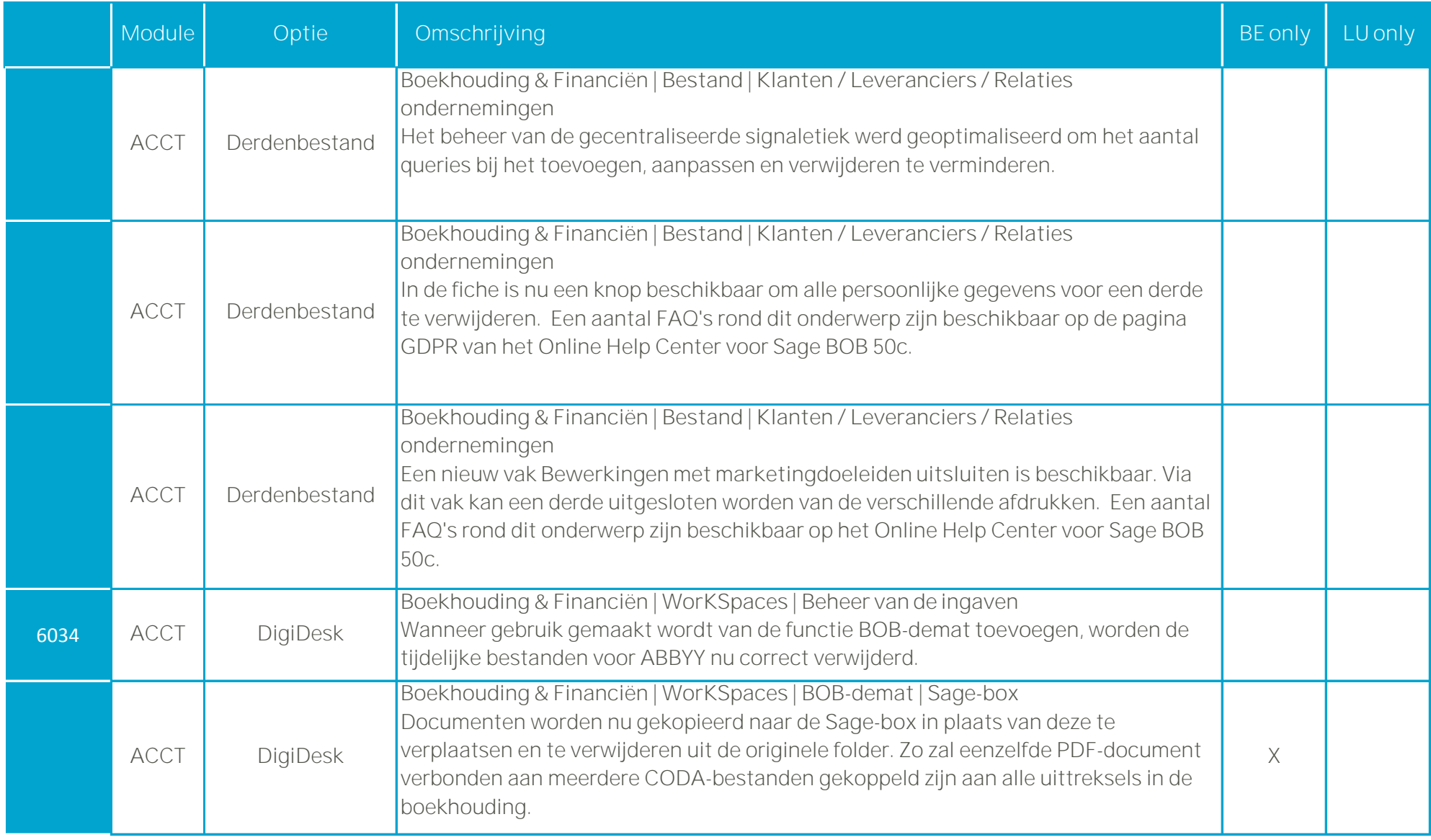

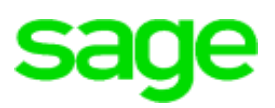

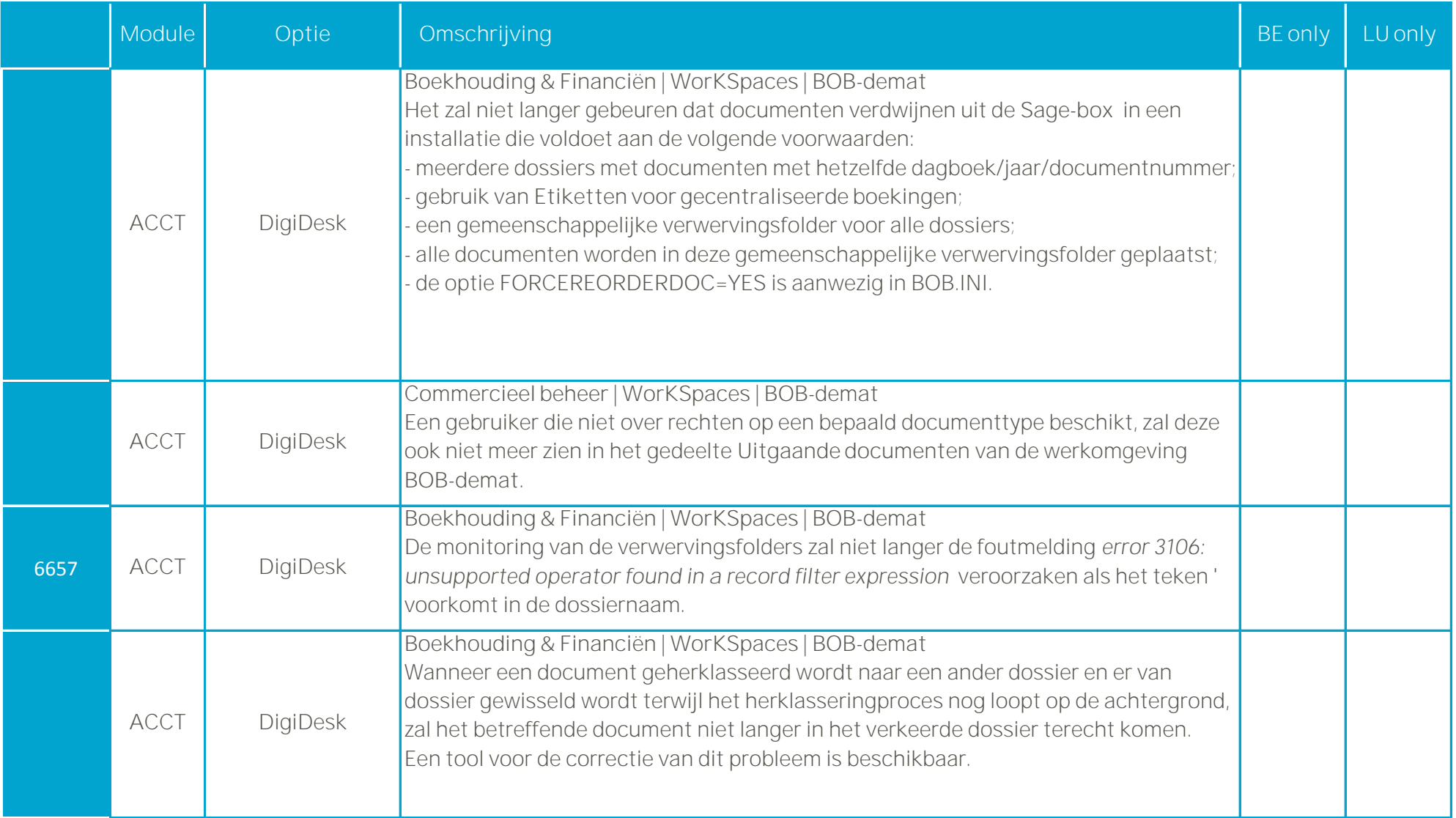

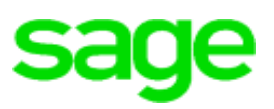

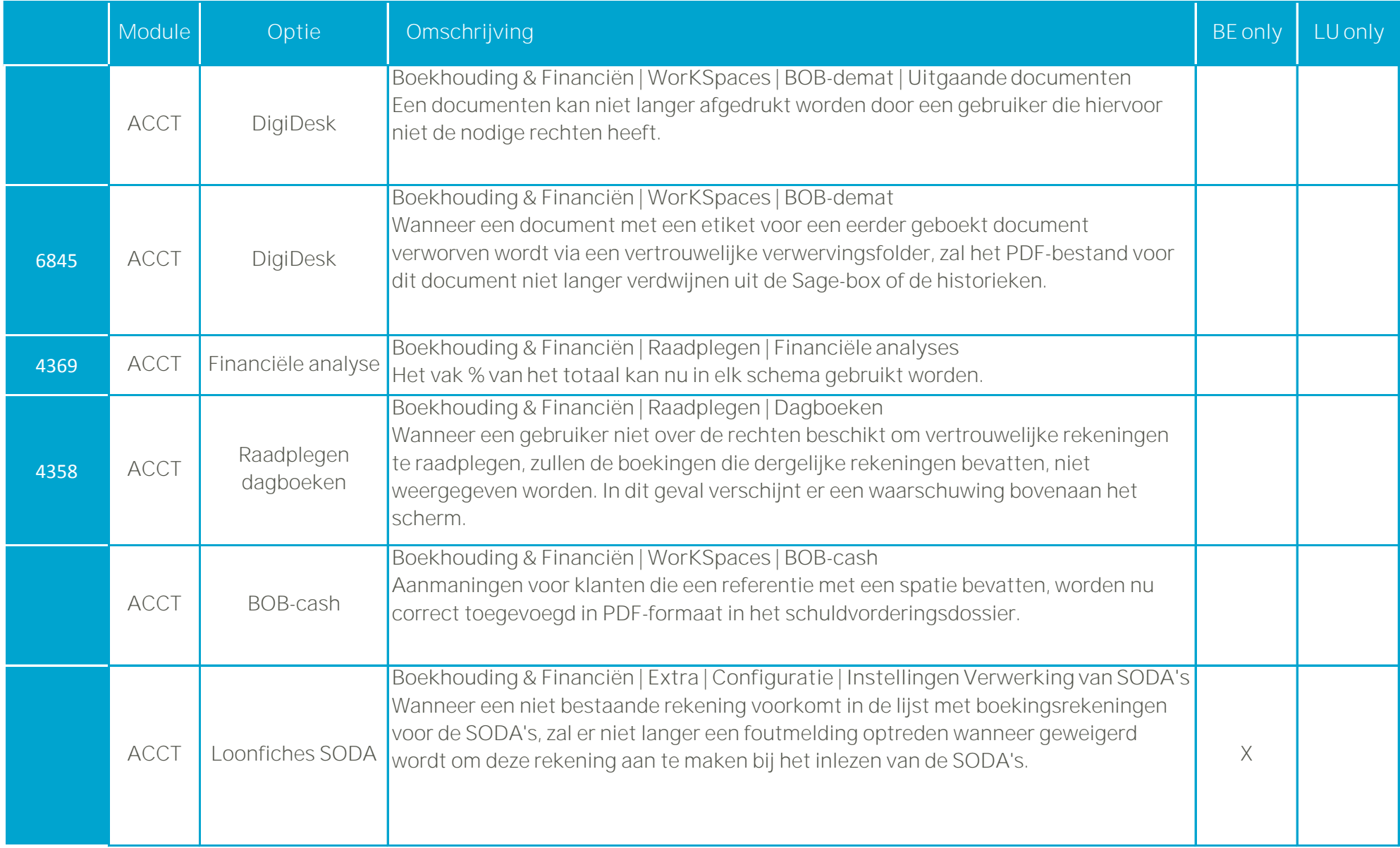

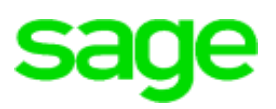

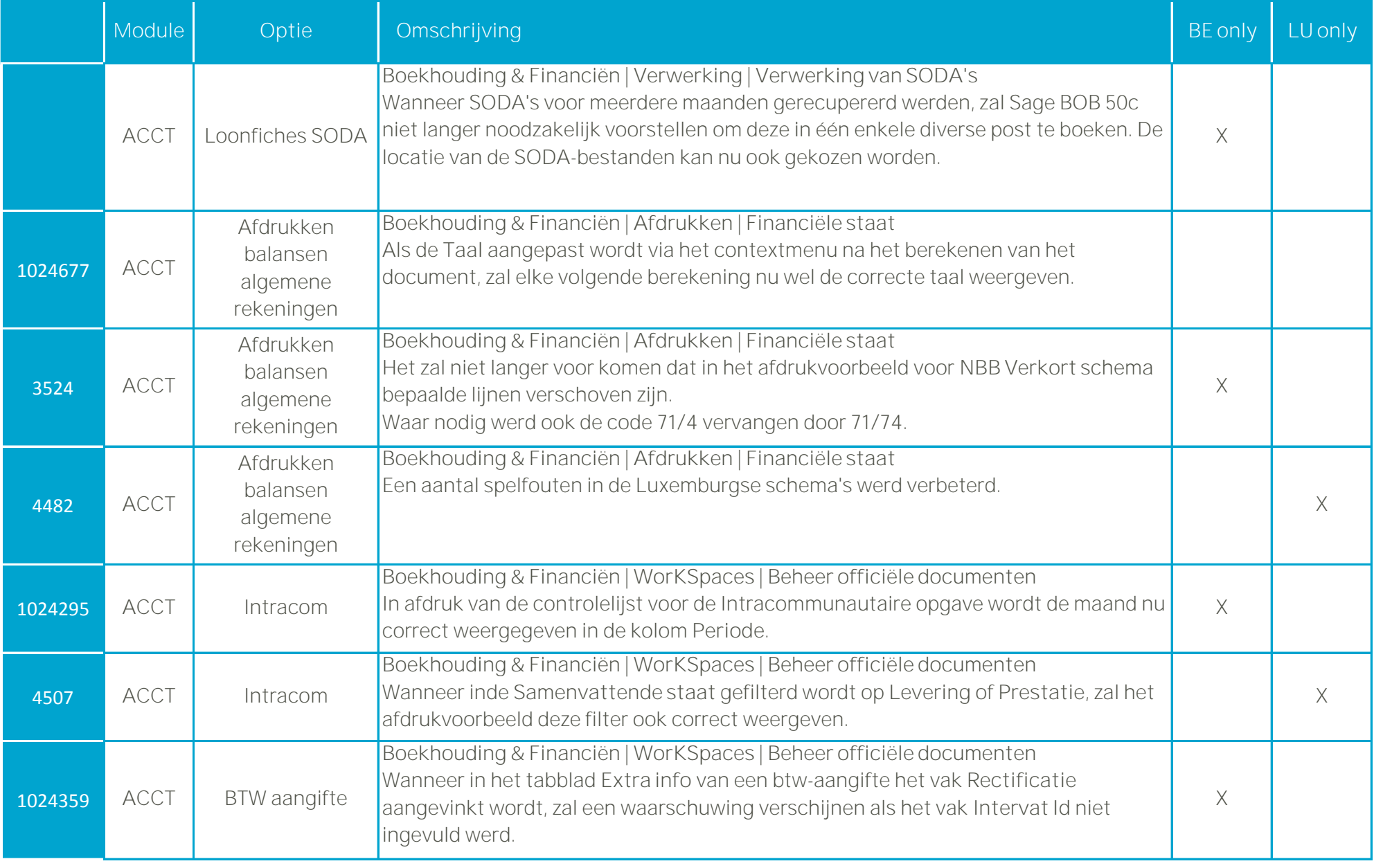

![](_page_4_Picture_1.jpeg)

![](_page_4_Picture_145.jpeg)

![](_page_5_Picture_1.jpeg)

![](_page_5_Picture_153.jpeg)

![](_page_6_Picture_1.jpeg)

![](_page_6_Picture_149.jpeg)

![](_page_7_Picture_1.jpeg)

![](_page_7_Picture_165.jpeg)

![](_page_8_Picture_1.jpeg)

![](_page_8_Picture_112.jpeg)